TYPO-TIPPs – Erste Hilfe in Sachen Typografie für die SCHULE Teil 07 Grundwissen Textverarbeitung – wichtige Grundregeln

Grundregeln für das Schreiben von Texten mit dem Computer und einer Textverarbeitung:

# **1. Schriftgröße des Textes**

- Normale Texte stehen mit einer Schriftgröße von minimal 9 pt bis maximal 12 pt – nicht größer!!!
- Überschriften haben mindestens eine Schriftgröße von 14 pt besser etwas größer.

## **2. Texteingabe**

 Texte werden fortlaufend geschrieben ohne auf den Zeilenrand zu achten (Computer bricht die Zeile automatisch um) - nur bei einem Absatz wird die Eingabe-/Enter- oder Return-Taste betätigt.

## **3. Satzzeichen setzen – wie richtig?**

- Vor dem Satzzeichen kein Leerzeichen nach dem Satzzeichen immer ein Leerzeichen.
- Immer deutsche "Anführungszeichen" verwenden merke: Anfang-99-unten Ende-66-oben.
- Bei Klammern vor und hinter der Klammer ein Freizeichen, in der Klammer nicht also so ist die (Klammer richtig) gesetzt.

## **4. Satzweise von Zahlen – wie richtig?**

- Zahlen bis zwölf werden im Text als Wort geschrieben.
- Bei Größenangaben kommt zwischen Zahlenwert und Einheit ein Leerzeichen also so: 3 cm oder 45 % oder 51 kg oder 24 °C oder 33,75 € oder …
- Datumsangabe: 2018-05-01 oder 01.05.2018 oder 1. Mai 2018
- Uhrzeitangabe: 11.11 Uhr oder 11:11 Uhr

## **5. Schriftarten**

- Niemals Texte in Comic Sans MS.
- Es gibt auch noch andere Schriften als Arial und Times New Roman z.B.: Antiquaschriften (für Sprach- und Geschichtsaufgaben): Cambria, Baskerville, Garamond … Groteskschriften (für Mathe- und Naturwissenschaftsaufgaben): Calibri, Avenir, Frutiger, Verdana, Fira Sans, …

## **6. Listen**

Listen mit Listenhilfen schreiben – niemals mit Bindestrich und Leerzeichenmogelei.

Listen mit Anstrichen mit:

Nummerierte Listen mit:

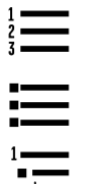

Gegliederte Listen mit:

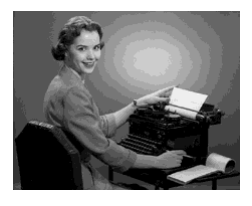